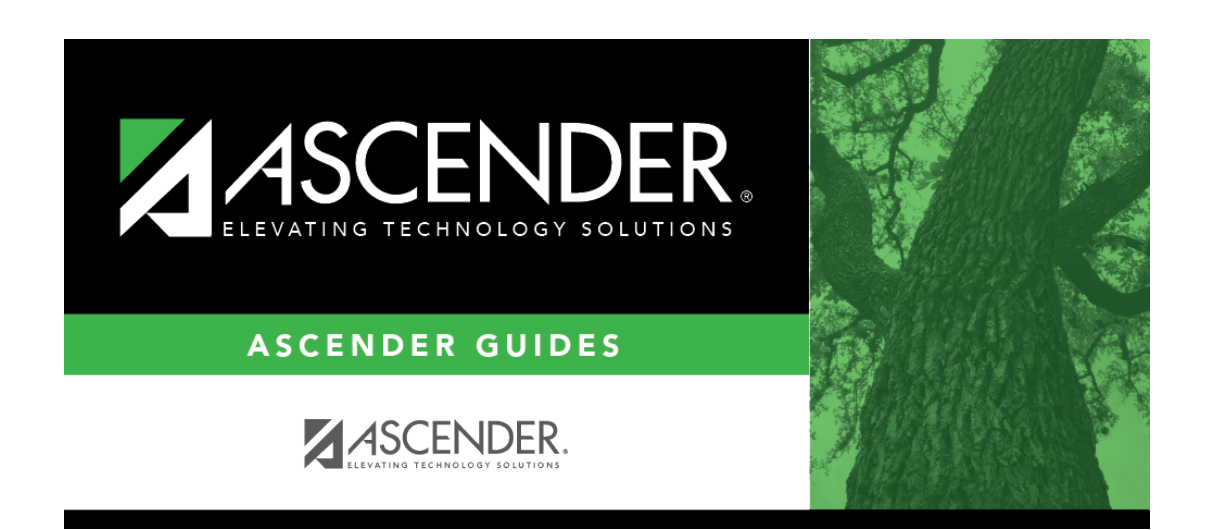

**scheduling\_group\_course\_change\_add\_elem\_before\_mtgr**

## **Table of Contents**

Click $\frac{1}{2}$  to [select the proxy number](https://help.ascendertx.com/student/doku.php/general/select_course) to be added.

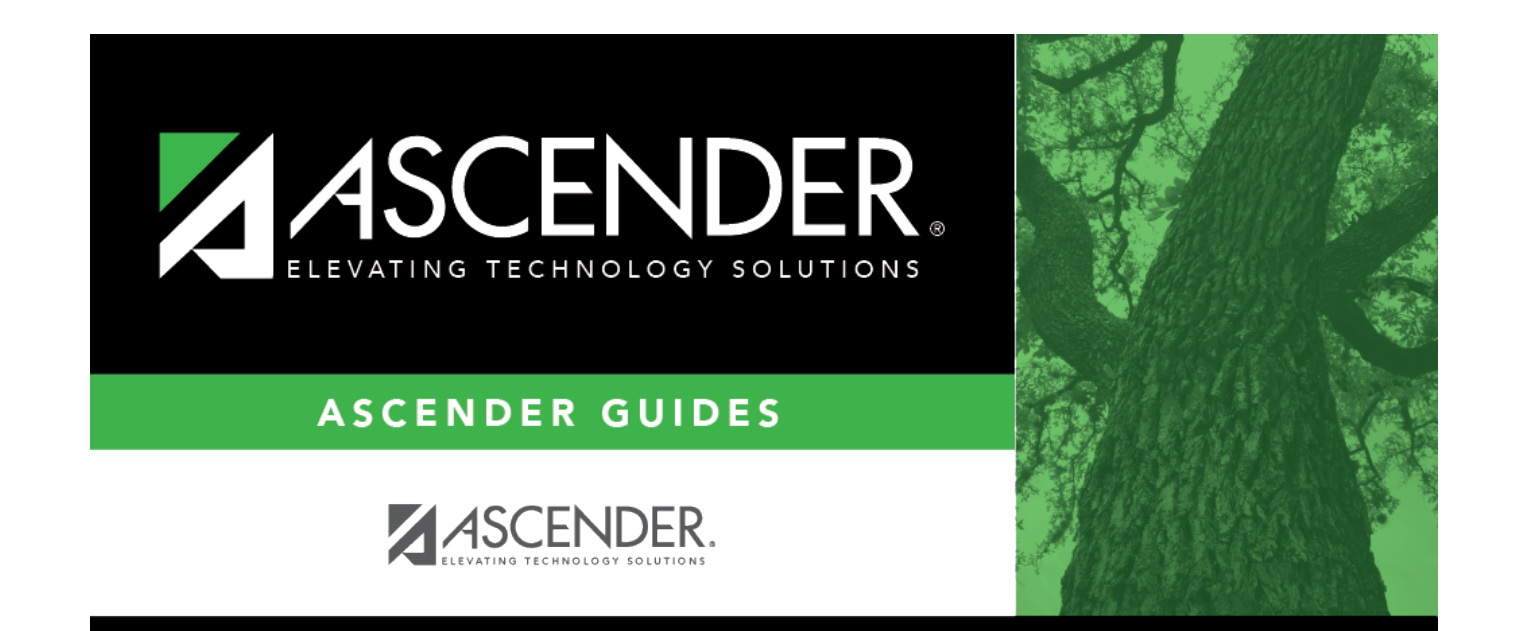

## **Back Cover**